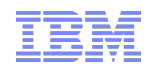

# IBM WebSphere Application Server V8 Beta New Features

# Mark Nuttall, mnuttall@uk.ibm.com

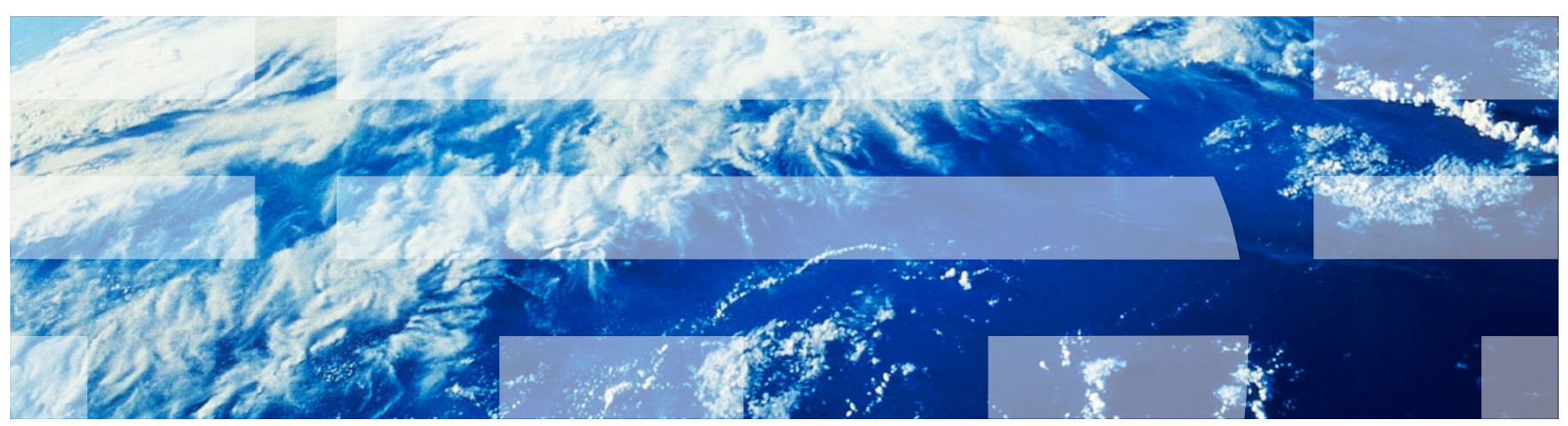

The information on the new product is intended to outline our general product direction and it should not be relied on in making a purchasing decision. The information on the new product is for informational purposes only and may not be incorporated into any contract. The information on the new product is not a commitment, promise, or legal obligation to deliver any material, *code or functionality. The development, release, and timing of any features or functionality described for our products remains at our sole discretion.*

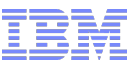

**I** 

#### IBM WebSphere Application Server V8.0 Beta: New Features

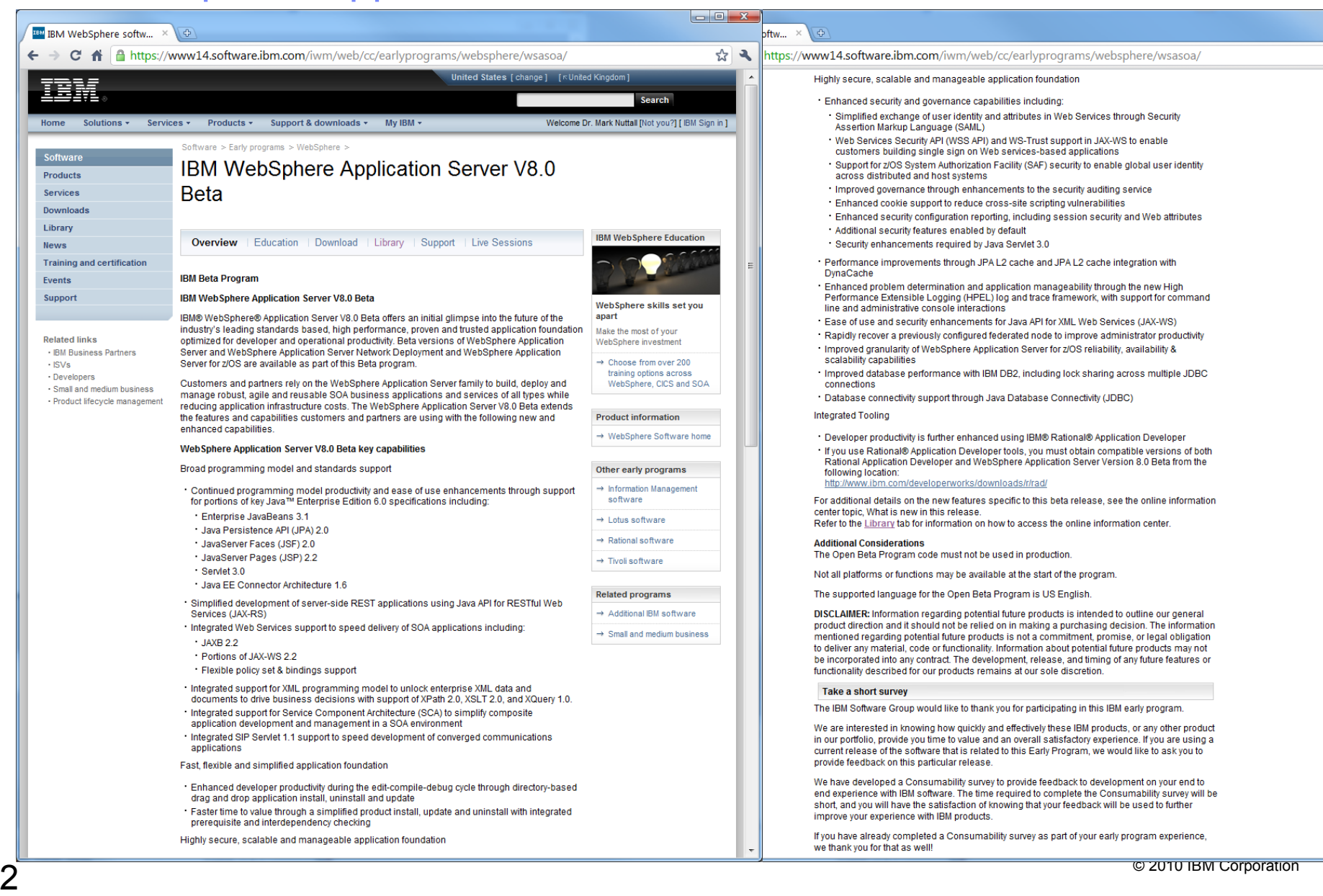

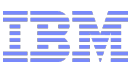

There's a lot of new features in WAS V8 Beta compared to WAS V7. These include:

- Portions of Java EE 6
	- EJB 3.1, JPA 2.0, JSF 2.0, JSP 2.2, Servlet 3.0, JCA 1.6
- Java API for RESTful Web Services (JAX-RS)
- Web Services support
	- JAXB 2.2, portions of JAX-WS 2.2
- **XML and other programming models** – XPath 2.0, XSLT 2.0, XQuery 1.0
	- SIP Servlet 1.1
- Directory-based drag and drop install, update, uninstall
- IBM Installation Manager
- Many new security features, performance improvements, enhanced problem determination

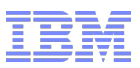

#### What this talk will cover

- There's far too much new technology in WAS V8 Beta to cover in an hour! This talk will focus on:
	- The WAS V8 Beta and WebSphere Customer Experience program
	- IBM Installation Manager
	- $-$  EJB 3.1
	- Servlet 3.0

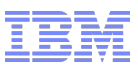

## WebSphere Version 8.0 Agile Alpha/Beta

- New Agile Alpha/Beta approach to:
	- Better leverage Agile development
	- Improve feedback
	- Reach a broader range of clients
	- Increase Development teams' involvement in the programs
- **Beta available July 1, 2010** 
	- Windows, Linux, AIX , HP-UX and Solaris, z/OS and Linux for System z
	- Website download

<https://www14.software.ibm.com/iwm/web/cc/earlyprograms/websphere/wsasoa/index.shtml>

– Interactive Forum led by Development Teams

<https://www.ibm.com/developerworks/forums/forum.jspa?forumID=2180>

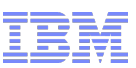

## WebSphere Customer Experience Program (CEP)

- **-** Agile Alpha/Beta
	- Anyone can download and exercise the Alpha/Beta code
	- Anyone can participate in forum discussions with focused attention from IBM architects and developers
- Increased Interaction via Customer Experience Program (CEP)
	- Regular and frequent interactions offered during Feature Focus weeks
	- Milestone demos and feedback sessions to gather on-going client input
	- Consumability validation sessions with clients
	- Send a note to  $cep@us$ .jbm.com

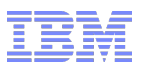

#### IBM Installation Manager

- IBM Installation Manager based install of
	- WebSphere Application Server
	- IBM HTTP Server
	- Web Server Plugins
	- WebSphere Configuration Tools
- Multiple platforms supported
	- Windows, Linux, AIX, Solaris
- IBM Installation Manager based install of WebSphere Application Server of System Z machines
- Uses IBM Installation Manager (IM)
	- IM automatically downloads and installs exactly (and only) what is needed
	- Install via Local and/or Remote Repositories
	- User Interface or Silent Mode
- Dynamic download and install of exact desired product version
	- Product (WAS ND, etc.) + Feature Packs (SCA, etc.) + Fix Packs + iFixes
	- No need to statically pre-build and distribute an Install Factory package

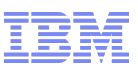

## EJB 3 support was introduced in WAS V7.

- EJB 3 simplified the EJB 2.5 programming model.
- Extensive use of annotation, making business logic unit testable outside an application server.
- POJO programming model for session and entity beans.
- Text editor now adequate: IDE still helpful, but not a prerequisite.
- Resource injection made EJB home lookup and usage optional.
- Deployment descriptors became optional due to 'configuration by exception' approach.

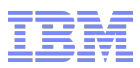

## EJB 3.1: No-interface local view

- Session beans no longer *have* to implement an interface.
- All public, non-final methods can be looked up and used by local clients.
- Session bean with No-Interface view because no declared interfaces

```
session bean with No-Interface view because no declared interfaces
@Stateless
public class CartBean
```
**Session bean with No-Interface view via @LocalBean** 

```
session bean with No-Interface view via @LocalBean
MStateless
MLocalBean
@Remote( Cart.class )
public class CartBean implements Cart
```
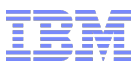

Asynchronous session beans

- Standardised in EJB 3.1
- Allows EJB methods to run asynchronously
- **Improves performance and increases scalability**
- **Two modes:** 
	- Fire and forget
	- Fire and return results.

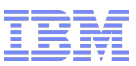

```
Asynchronous session bean invocations
Fire and forget
```

```
public interface Email 
 {
   public void sendEmail (String name, String message);
 }
  @Stateless
  @Local(Email.class)
```

```
 public class CalculatorBean {
  @Asynchronous
public void sendEmail (String name, String message);
\{ // ... Send email.;
```
}

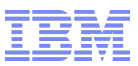

Asynchronous session bean invocations Fire and return results.

```
Import javax.ejb.AsyncResult;
….
public interface Calculator 
 {
    public Future<Integer> performCalculation(int a, int b);
 }
   @Stateless
   @Local(Calculator.class)
   public class CalculatorBean {
@Asynchronous
   public Future<Integer> performCalculation(int a, int b) 
 {
    // ... do calculation
   Integer result = ...;
    return new AsynchResult(result);
 }
```
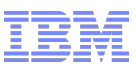

## Asynchronous session bean invocations Future Object

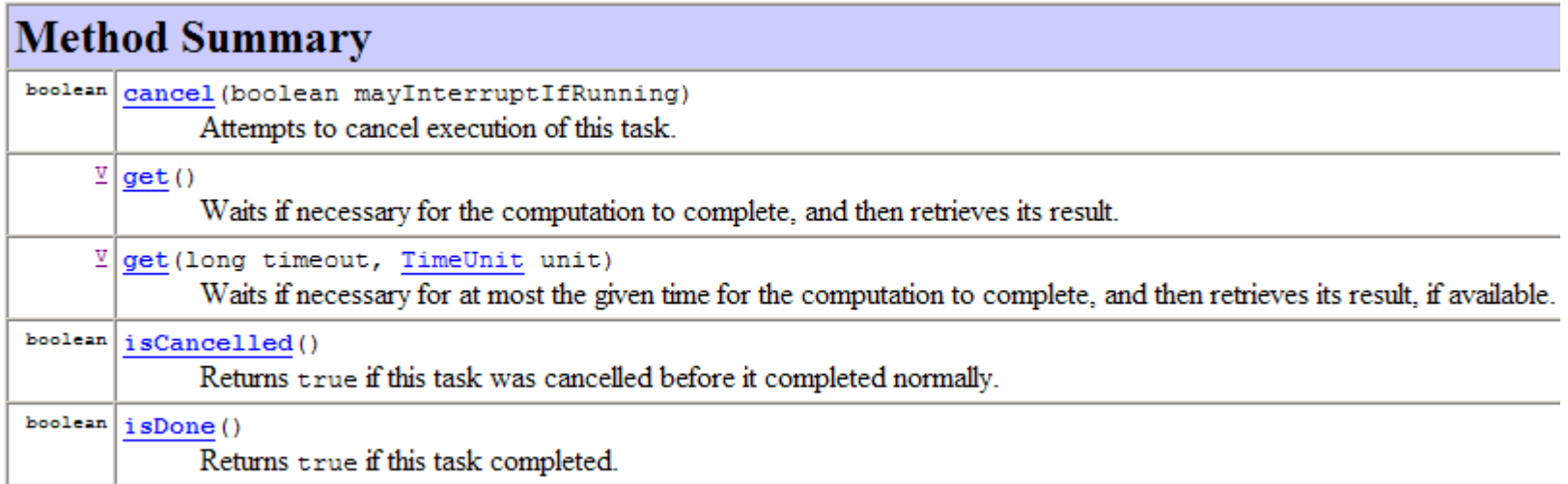

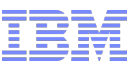

## Asynchronous session bean invocations **Configuration**

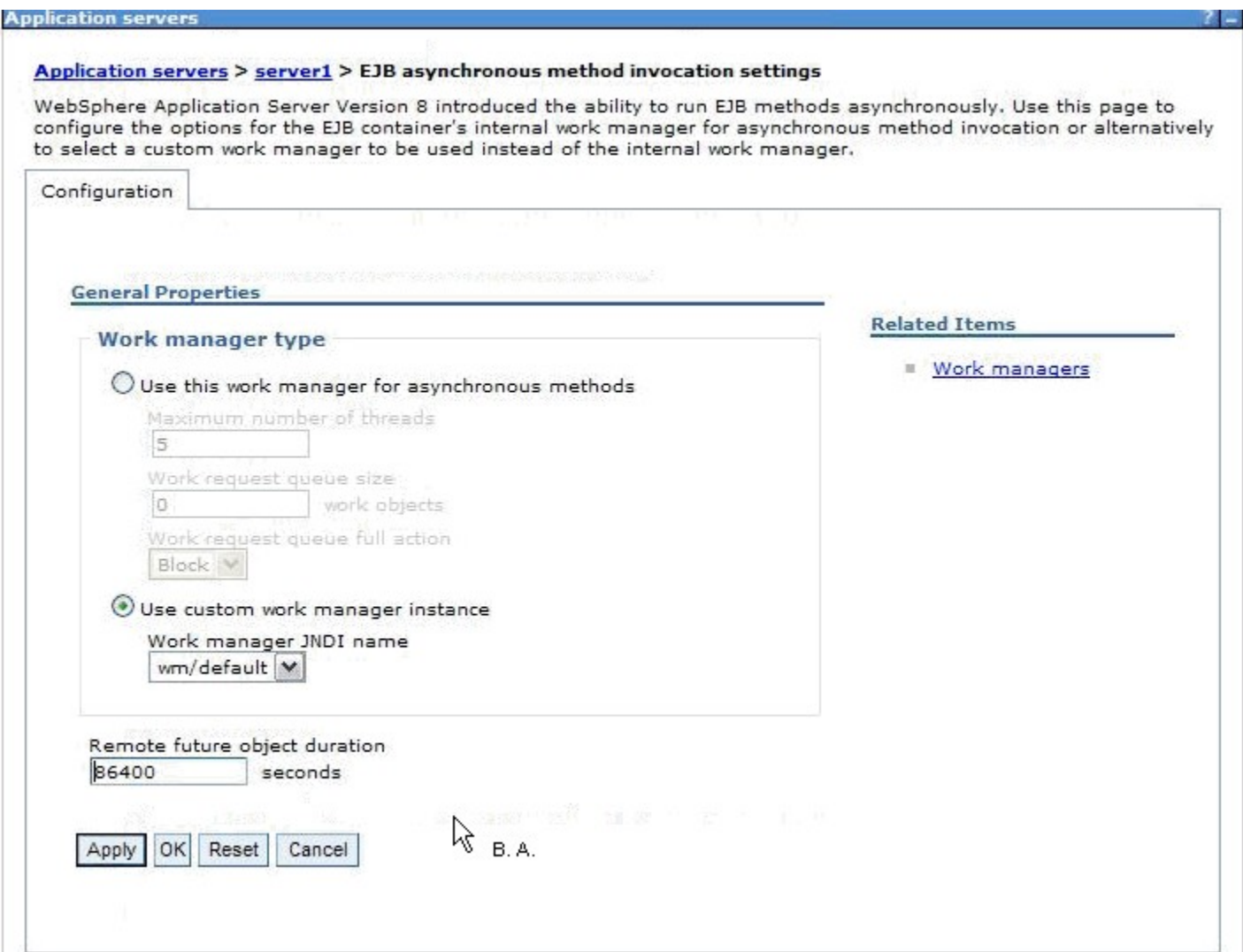

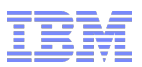

#### Singleton session beans

- New session bean type.
- Guaranteed single instance per JVM.
- Supports eager initialization during application startup.
- Allows for sharing of data across all the apps in the Server. – avoid extra database trips.
- Concurrency management.
	- @ConcurrencyManagement(BEAN) e.g. public synchronized setProductInfo….
	- @ConcurrencyManagement(CONTAINER) •@Lock(LockType.*READ*) •@Lock(LockType.*WRITE*)

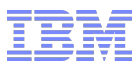

#### Singleton session beans

```
@Singleton
@LocalBean
@Startup
public class InventoryBean 
{
   @Lock(LockType.READ)
    public int[] getInventory() {…}
    @Lock(LockType.WRITE)
    public void setInventory() {…}
}
```
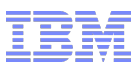

## Timers, Duration Based

@Stateless public class Mybean{

```
@Resource
 private Session sess;
```
@Resource private TimerService ts;

```
public void doSomeTimerWork(String message, Long duration)
{
  ts.createTimer(duration, message);
```
@Timeout private void doSomeTimeOutWork(timer timer)

```
 .. Stuff
```
}

}

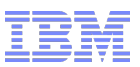

## Automatic timer creation

- Created automatically.
- **Can be created using annotation or xml**
- Created/started when app first started.
- **Removed when application is uninstalled.**

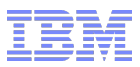

#### Automatic timer creation

```
// Generate account statements at 1 a.m. on the 1st of every 
month
@Schedule (hour="1", dayOfMonth="1", 
info="AccountStatementTimer")
public void generateMonthlyAccountStatements(Timer t) { 
String timerInfo = t.getInfo();
```
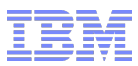

#### Non-persistent Timers

- Ability to declare non persistent timers.
- Applies to automatically and programmatically created timers

```
@Singleton
public class CacheBean {
Cache cache;
// Setup an automatic timer to refresh
// the Singleton instance cache every 10 minutes
@Schedule(minute="*/10", hour="*", persistent=false)
public void refresh() 
{
  // ... Code to refresh the cache.
```
} }

## Timers configuration

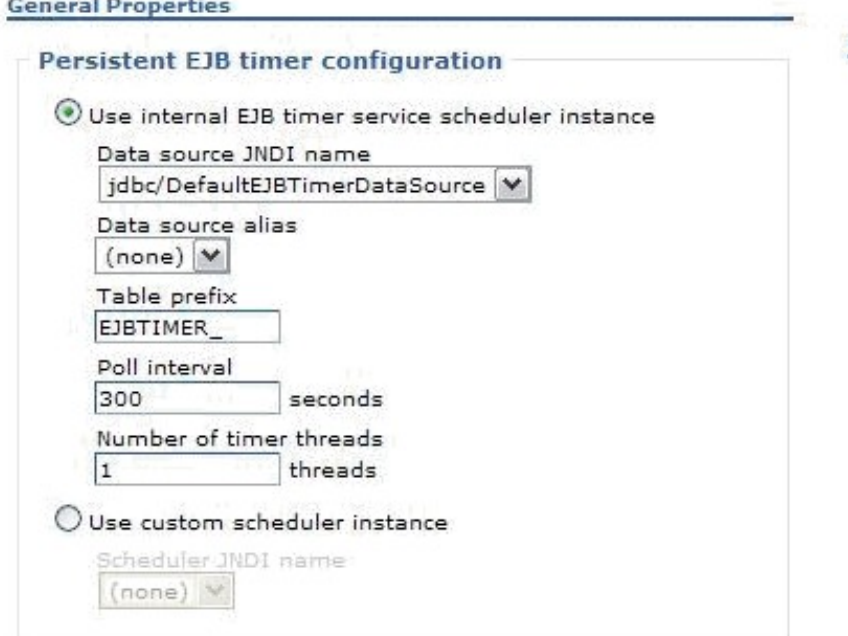

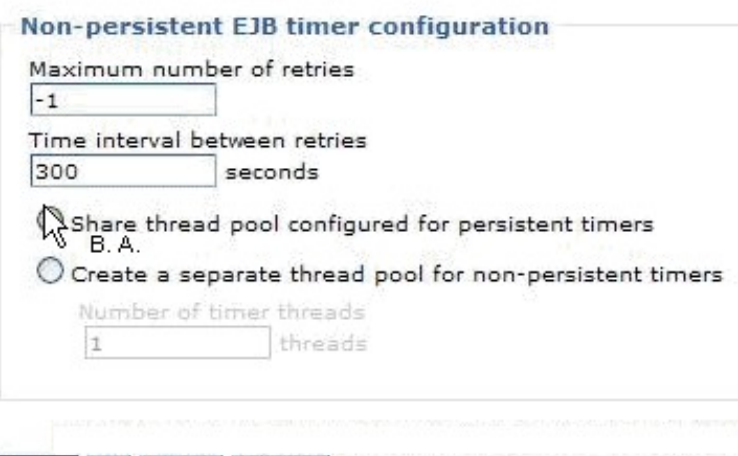

#### **Related Items**

- JAAS J2C authentication data
- Schedulers

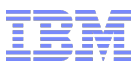

## Embeddable EJBContainer

- **Targeted for developers.**
- Allow for easy way to unit test EJB business logic.
- Only need J2SE.

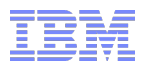

## EJB3.1 (JSR 318) Embeddable EJBContainer

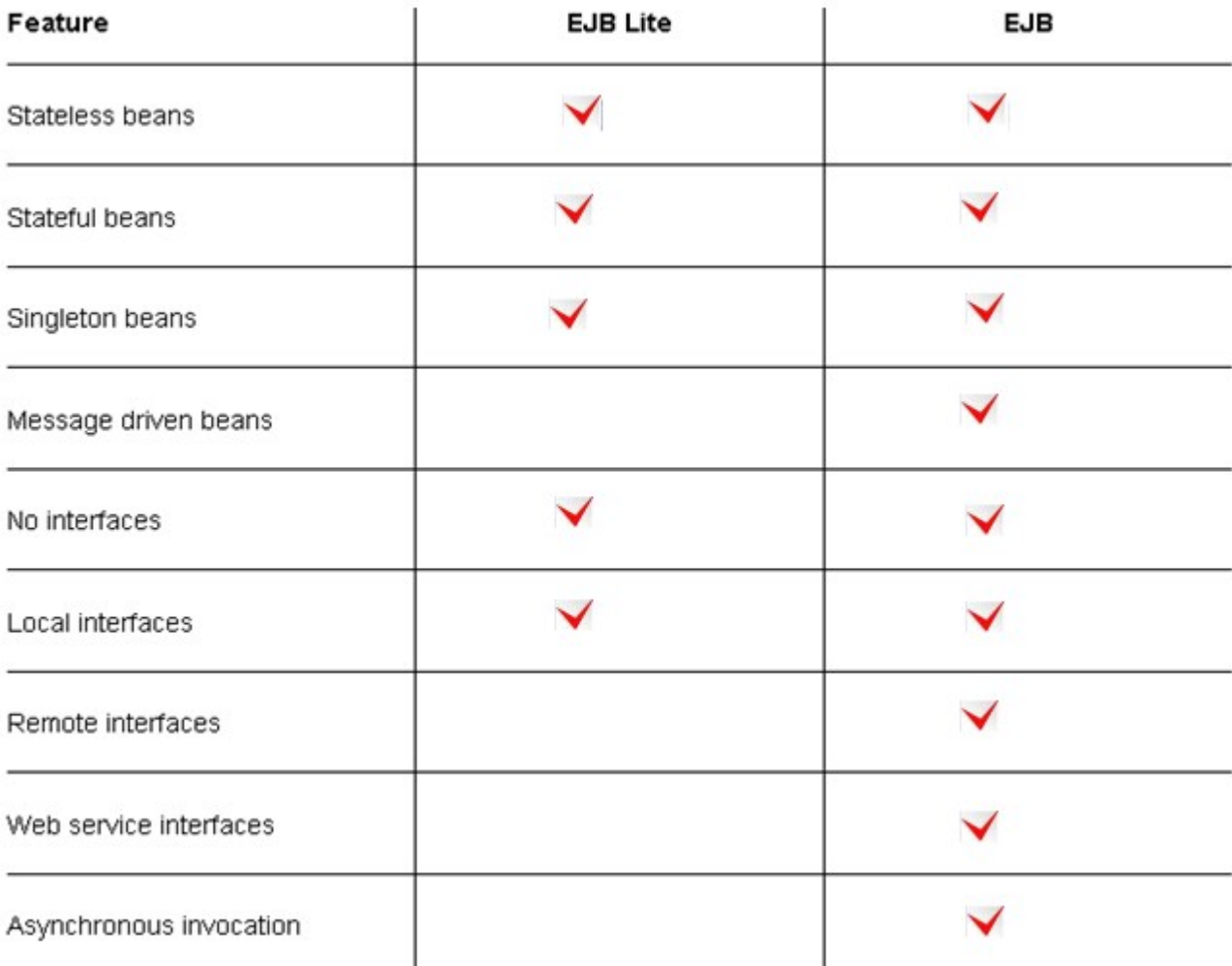

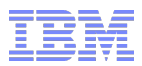

## EJB3.1 (JSR 318) Embeddable EJBContainer

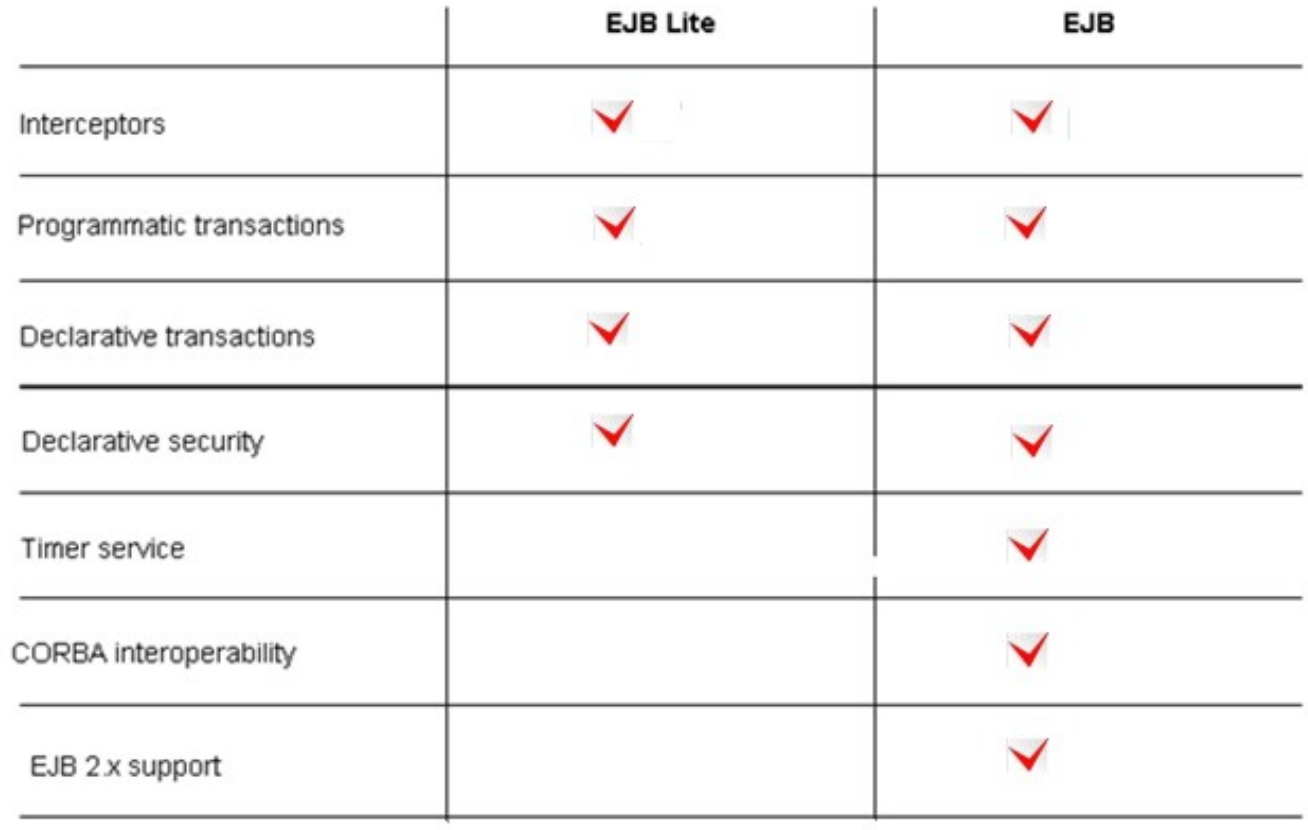

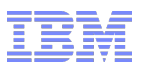

#### Embeddable EJBContainer

```
public class EmbeddableContainerSample {
   public static void main(String[] args) throws Throwable
        //Create a properties map to pass to the embeddable container:
        \texttt{Map}(\texttt{String}, \texttt{String}) properties = new HashMap\texttt{String}, String, ();
        // Specify that you want to use the WebSphere embeddable container:
        properties.put(EJBContainer.PROVIDER, "com.ibm.websphere.ejbcontainer.EmbeddableContainer");
        properties.put(EJBContainer.APP NAME, "myappname");
        properties.put(EJBContainer.MODULES, "MyEJBModule");
          // Create the container instance, passing it our properties map:
        EJBContainer ec = EJBContainer. createEJBContainer(properties);
        MyBeanIface bean = (MyBeanIface) ec.getContext().lookup("java:global/MyEJBModule/MyBean!com.myCompany.MyBeanIface");
        // Invoke a method on the bean instance:
        \texttt{bean.dostuff();}//Close the embeddable container:
        ec.close();
```
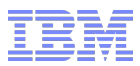

#### Embeddable EJBContainer Sample properties file

DataSource.ds1.name=env/jdbc/ds1 DataSource.ds1.className=org.apache.derby.jdbc.EmbeddedConnectionPoolDataSource DataSource.ds1.transactional=true DataSource.ds1.createDatabase=create DataSource.ds1.databaseName=jtest1 DataSource.ds1.user=dbuser1 DataSource.ds1.password=dbpwd1 DataSource.ds1.maxPoolSize=5

DataSource.ds2.name=env/jdbc/ds2 DataSource.ds2.className=org.apache.derby.jdbc.EmbeddedXADataSource DataSource.ds2.connectionSharing=MatchOriginalRequest DataSource.ds2.createDatabase=create DataSource.ds2.databaseName=jtest2 DataSource.ds2.user=dbuser2 DataSource.ds2.password=dbpwd2 DataSource.ds2.maxPoolSize=10 DataSource.ds2.minPoolSize=1

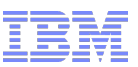

## Recap : EJB 3.1 content in WAS V8 Beta

- **Local non-interface view**
- **Asynch Method invocation**
- **Singleton Session Beans**
- Calendar based timer expression
- Non-persistent EJB timers
- Automatically created EJB timers
- Embeddable Container

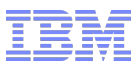

## Servlet 3.0 features in the V8 beta

- **Servlet 3.0 configuration options**
- **Annotations**
- Web fragments
- Programmatic configuration
- Asynchronous processing support
- **File upload/multipart form support**

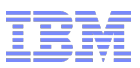

#### Servlet 3.0 Annotations

- @WebServlet, @WebFilter, @WebListener annotations can replace web.xml configuration
- **Promotes developer productivity**
- **Example:**

@WebServlet (name="myAnnotatedServlet", urlPatterns="/MyAnnotatedServlet") public class AnnotatedServlet extends HttpServlet {

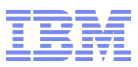

## Web Fragments

- Configuration information can be embedded in WEB-INF/lib jars using Web fragments
- absolute-ordering allows you to order and exclude jars from scanning for fragments and annotations which can speed up startup time

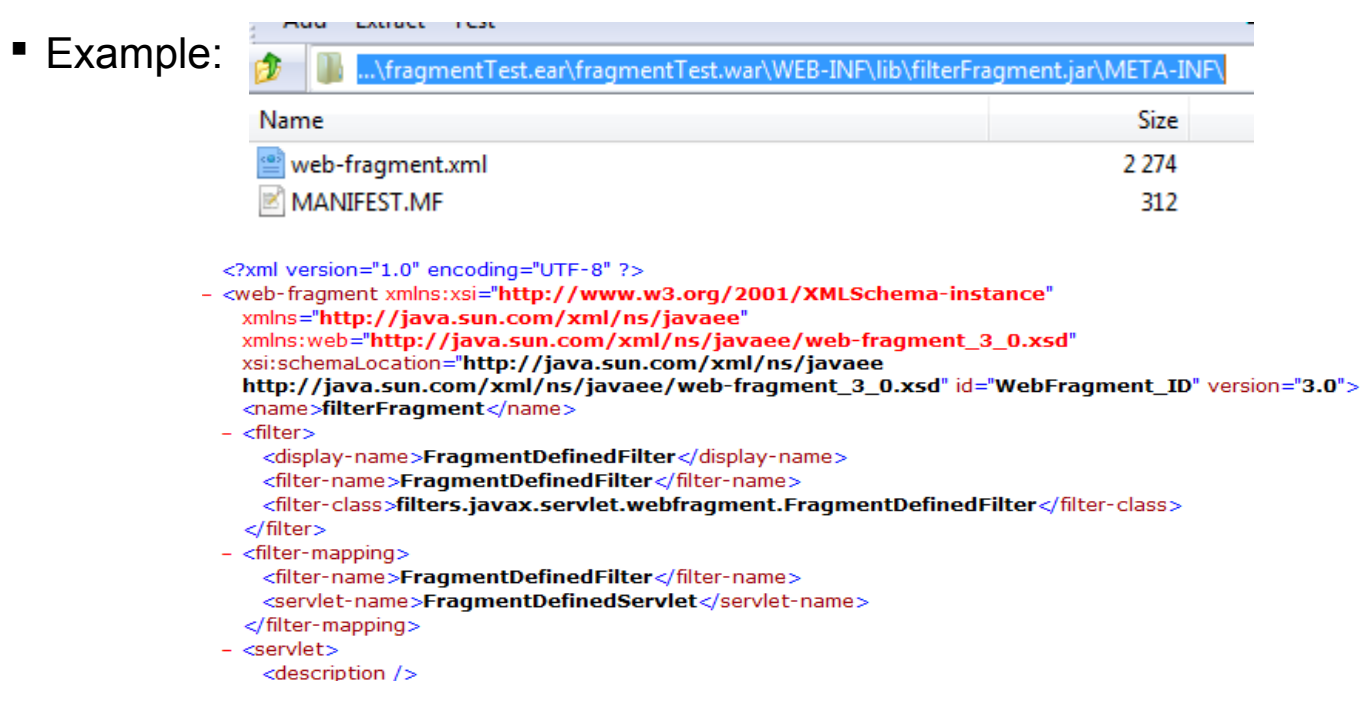

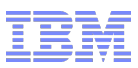

## Programmatic Configuration

- Programmatic methods such as addServlet dynamically configure at Web app initialization
- Allows one to customize the application. Good for frameworks such as JSF.
- **Example:**

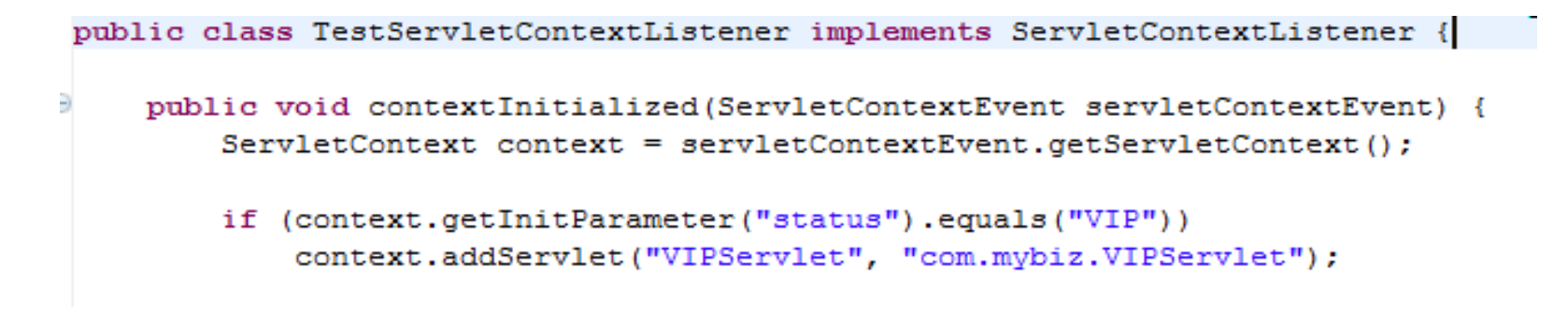

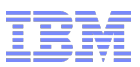

#### Asynchronous servlets

- Supports a suspend/resume paradigm that allows you to detach a request/response from normal thread lifecycle
- **Good for server push operations**
- **Improves scalability**
- Uses and applications:
	- Asynchronous EJB method invocation
	- Accessing RESTful Web services
	- Chat
	- Quality of Service
- **Example on DeveloperWorks forum**

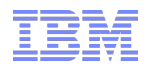

- 0  $\mathbf{C}$   $\mathbf{\hat{m}}$   $\odot$  www.ibm.com/developerworks/forums/thread.jspa?messageID=14470710&tstart=0 ☆

See the following outline for how this would work. (This is a representative example, not working code.)

```
@WebServlet ("/AsyncServletExample")
public class AsyncServletExample extends HttpServlet{
    AsyncRunnable r = new AsyncRunnable();
    AtomicBoolean started = new AtomicBoolean();
    public void service (HttpServletRequest request, HttpServletResponse response) {
         //Tell webcontainer not to close the response
         AsyncContext asyncContext = request.startAsync();
         //Retrieve the future from EJB etc.
         Future future = qetFutureFromEJBMethodInvocation();
         //Set the future on the request so it can be retrieved later
         request.setAttribute("future", future);
         //Setup an object that contains everything the worker thread needs to know
         AsyncInfo asyncInfo = new AsyncInfo (asyncContext, future);
         //Add this object to a queue in the worker thread
         r.addAsyncInfo(asyncInfo);
         //Startup the worker thread just once by utilizing an AtomicBoolean that can tell us if its started already. Every request will add to a single
         if (!(this.started.getAndSet(true))) {
                   new Thread(r, "AsyncServletWorkerThread").start();
         Y
    Y
Y
                                                 m.
```
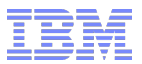

```
- 81
IBM developerWorks: Web... X
                      (수)
     \mathbf{C} \mathbf{A} \Box www.ibm.com/developerworks/forums/thread.jspa?messageID=14470710&tstart=0
                                                                                                                      ☆
     public class AsyncRunnable implements Runnable
     x
       BlockingQueue \leq AsyncInfo> asyncInfoQueue = new LinkedBlockingQueue();
       public void addAsyncInfo (AsyncInfo asyncInfo) {
            asyncInfoQueue.put(asyncInfo);
        Y
       public void run() \{while (true) {
              //get the next item on the queue
                 AsyncInfo asyncInfo = (AsyncInfo) asyncInfoQueue.take();
                   Future future = asyncInfo.getFuture();
                     if (future.isDone()) //Dispatch to display the results if its done
                        asyncInfo.getAsyncContext().dispatch("/DisplayResults");
                     else //put the item back on the queue if its not done
                        asyncInfoQueue.put(asyncInfo);
     Y
     @WebServlet ("/DisplayResults")
     public class DisplayResults extends HttpServlet{
              public void service (HttpServletRequest request, HttpServletResponse response) {
                        Future future = (Fature) request.getAttribute("future") ;response.getWriter().println(future.get());
                                                     m
```
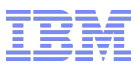

## File upload/multipart support

- Supports retrieval of multipart/form-data
- Automatically writes files to disk based on file size threshold
- Write to disk on demand with Part.write()
- Example:

**Example Multipart Form:** 

```
<form action="/TestFileUpload/FileUploadWrite" enctype="multipart/form-data" method="POST" >
<input TYPE="hidden" NAME="ID1" VALUE="1"/>
<D>UploadFile Name<p> <input TYPE="file" size="55" NAME="fileName"><BR>
\langle/P>
<input TYPE="SUBMIT" name="SubmitButton" value="Submit">
</form>
```
**Example Servlet snippet:** 

```
protected void doPost{
Part part = request.getPart("fileName");
part.write("FILEUPLOAD_writingfile.txt");
```
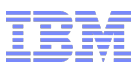

#### **Summary**

- There's lots of good new things in the WAS V8 beta. This talk covered only a few of them:
	- The WAS V8 Beta and WebSphere Customer Experience program
	- IBM Installation Manager
	- $-$  EJB 3.1
	- Servlet 3.0

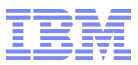

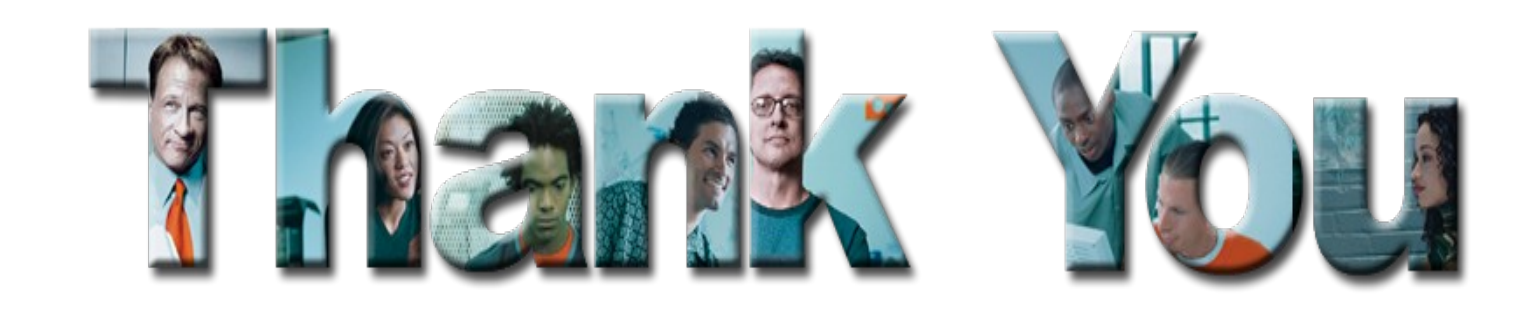

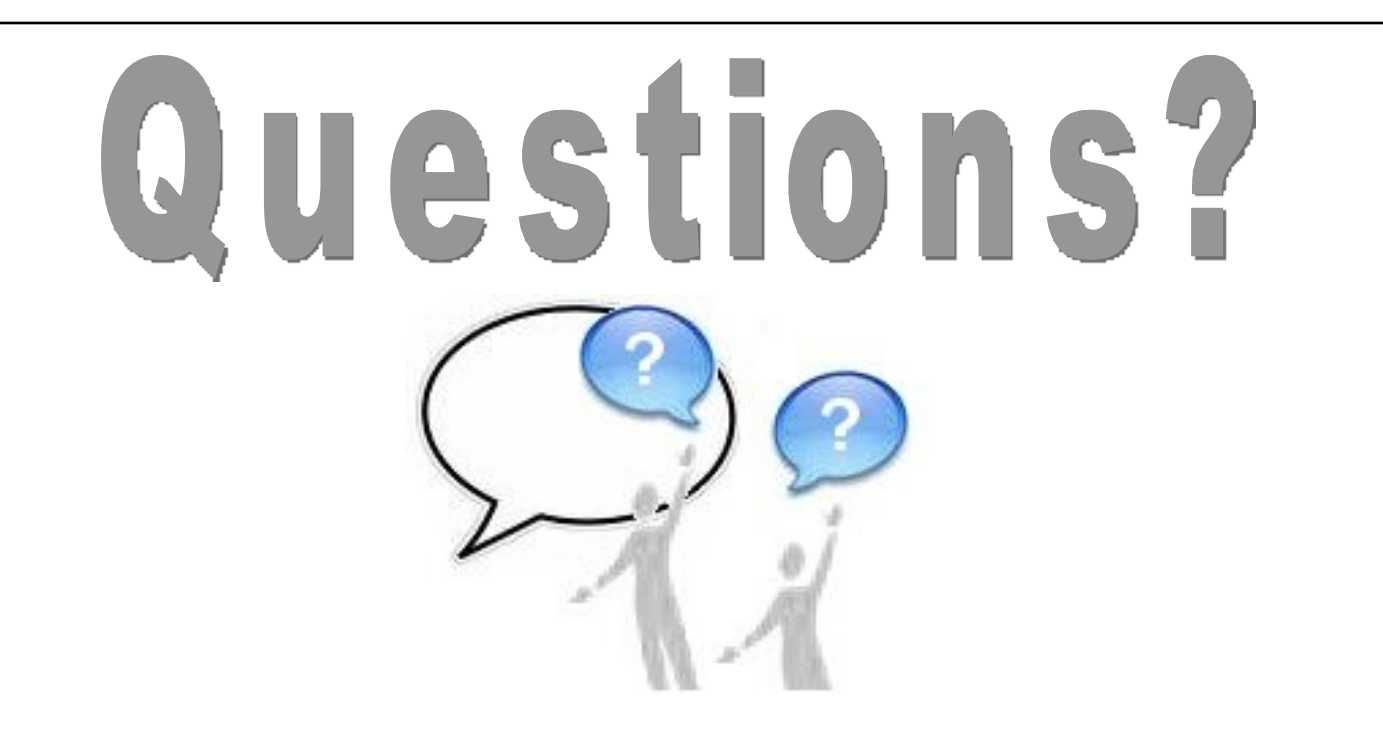

The information on the new product is intended to outline our general product direction and it should not be relied on in making a purchasing decision. The information on the new product is for informational purposes only and may not be incorporated into any contract. The information on the new product is not a commitment, promise, or legal obligation to deliver any material, *code or functionality. The development, release, and timing of any features or functionality described for our products remains at our sole discretion.*